# [Progress Notes

**S.C.F. - C.W.S.** 

No. 58, January 1976

# OUFBEC

<u>IAN 2 6 1076</u>

Two computer programs for an analysis of water quality data by E.A. Driver<sup>1</sup> and D.C. Fowler<sup>2</sup>

## Abstract

The rationale for using computer programs when analysing. water quality data is given. The first program calculates the percent error chemical balance between anions and cations of a water sample. The second program presents a graphic display of the proportions of ions and labels this display as to date, pond number, location and concentration.

## Résumé

Le rapport qui suit justifie cet emploi-ci de programmes d'ordinateur. Le premier programme permet le calcul du pourcentage d'erreur du bilan chimique des anions et cations d'un échantillon d'eau. Le second offre une présentation visuelle des proportions d'ions comportant l'énoncé de la date du prélèvement du numéro de l'étang ainsi utilisé ainsi que de son site, et de la concentration.

#### **Discussion**

**SK** 

 $471$ 

 $(337)$ 

NO.58

Aquatic biologists conducting water quality monitoring programs can establish the accuracy of the results of chemical analyses by determining the balance between major anions to cations as a percent error (Thomas 1953). The analytical results are first converted from milligrams per litre or parts per million to milliequavalents per litre (meg/l). The milliequivalent values of individual ions can be obtained from Thomas (1953) or Standard Methods (1965). The difference between the sum of total cation concentration,  $A$  (meq/ $\hat{I}$ ), and total anion concentration, B (meg/l), divided by the total ion concentration (meq/l), calculated as a percentage, is the percent error of the analysis (equation 1).

1] 
$$
\% \text{ error} = \frac{(A) - (B)}{(A) + (B)} \times 100
$$

The precision of this calculation is set by the investigator. Many biologists consider only the following as major ions in a water sample: calcium, magnesium, sodium, potassium, chloride, bicarbonate and sulphate.

Table 1 gives an example from a water sample collected at Floral, Saskatchewan. Using equation 1 and these data, we calculate the per cent error to be 1.37.

To obtain a more complete chemical balance, soluble trace elements (copper, zinc, lead, aluminium, phosphate and ammonia) and minor constituents (iron, nitrate and fluoride) may be incorporated into the percent error calculation. Usually these trace elements are not significant enough to materially affect the overall accuracy of the test.

<sup>1</sup>Prairie Migratory Bird Research Centre, CWS, Saskatoon, Sask. S7N 0X4. 2D.C. Fowler & Associates, 414 Fisher Cres., Saskatoon, Sask. S7L 5E3.

Camadiam Willdllife Serv

Progress Notes contain *interim* data and conclusions and are presented as a service to other wildlife biologists and agencies.

The percent error can be either positive or negative, the sign indicating a possible source of error. One must decide whether the analysis is acceptable or not.

The system adopted by Inland Waters Branch, Department of the Environment, for accepting or rejecting an analysis was based on criteria described by Dole and by Smith (cited in Thomas 1953). The criteria used by Smith or Dole were a range of total dissolved solids (T.D.S.). If the percent error exceeded the maximum permissible percent error for the range, the sample was rejected. We used a value for our maximum permissible error midway between the permissible errors established by Dole and by Smith as a criterion for acceptance or rejection (Table 2).

If specific conductivity had been measured instead of total dissolved solids, then it can be converted to parts per million or milligrams per litre by multiplying the conductivity by the values of the ratio of total dissolved solids to conductivity. These converted values can then be compared with values in Table 2. In Thomas (1953) the ratios vary from 0.5 to 0.7. For data collected in Saskatchewan, a ratio of 0.6 was calculated for conductivities less than 600  $\mu$ mho/cm<sup>2</sup>, ratios 0.6 to 0.75 for conductivities of 600 to 1500  $\mu$ mhos/cm<sup>2</sup>, and 0.75 to 0.83 for conductivities above 1500  $\mu$ mhos/cm<sup>2</sup>.

The computer program for the calculation of percent error was written in Fortran IV for an IBM 370 (Appendix I-Ionic Balance). Changes to the program can be made if additional ions are to be included.

An extension of this program and the data is a graphic presentation of the percent milliequivalents of anions and

### Table 1

Results of analysis of water sample taken from pond G5 on 16 May 1968 at Floral, Saskatchewan. Conductivity 1830 umhos

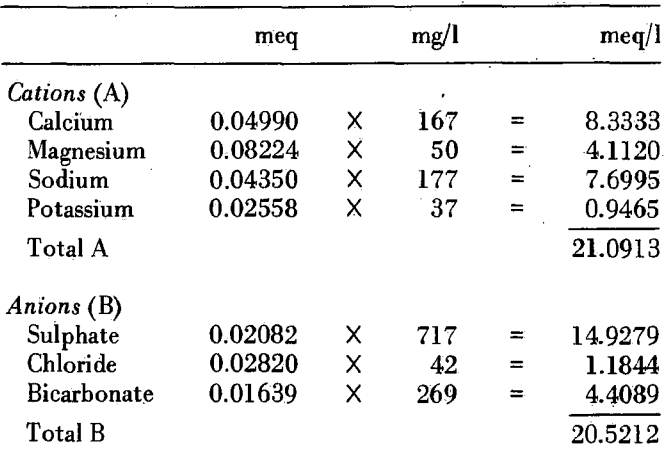

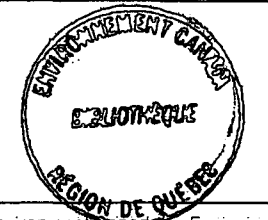

cations (Fig. 1). The upper panel represents cations and the lower panel anions in percent milliequivalents. The program also plots date, pond number, location and conductivity and patterns areas for calcium, magnesium, sodium, potassium, bicarbonate, sulphate and chloride.

This program is also in Fortran IV and is designed to run on the IBM 370 which utilizes Overall Plotting System designed by Stanford University with modifications by the University of Saskatchewan Computer Centre (Appendix II-Water Quality Bar Diagrams). Again, addition of other ions and data external to the plot are possible.

# References

Anon. 1965. Standard methods for the examination of water and waste-water. Amer. Public Health Assoc., New York. 626 pp.

Thomas, J.F.J. 1953. Water survey report No. 1. Scope, procedure, and interpretation of survey studies. Can. Dept. Mines and Tech. Surveys. Queen's Printer. Ottawa. 69 pp.

# Figure 1

Print-out of water quality bar diagrams

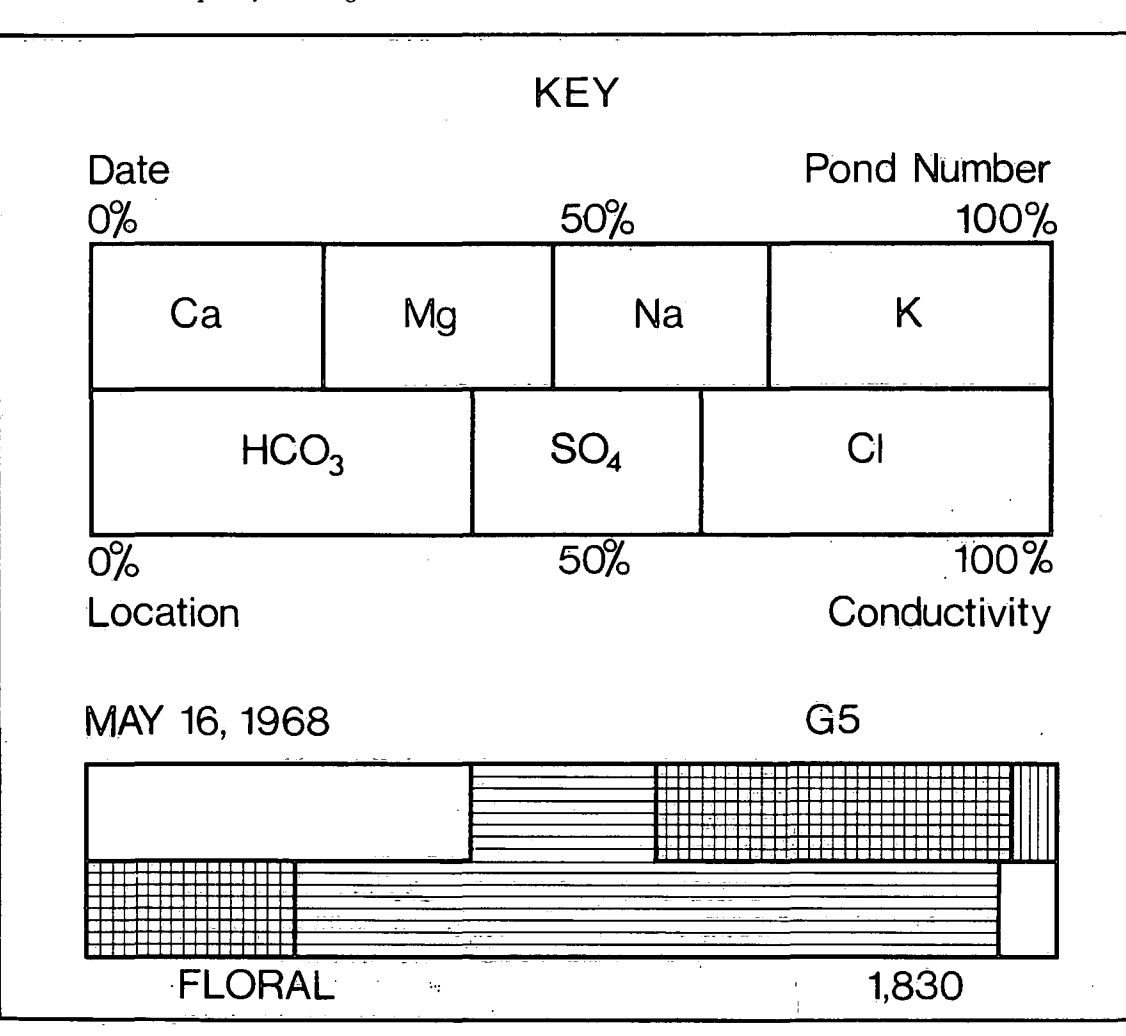

 $\overline{2}$ 

# Table 2

Criteria for rejecting or accepting analyses

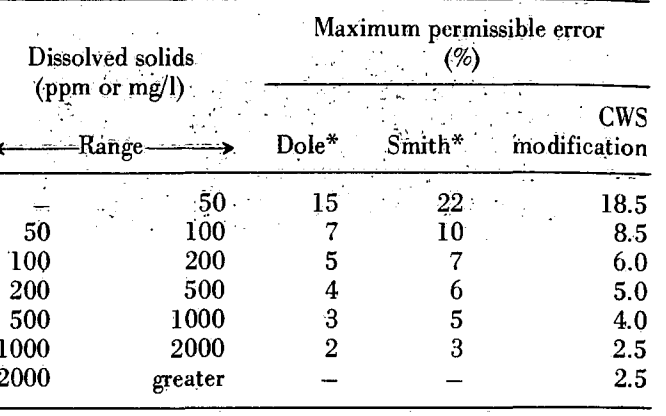

\*Thomas 1953.

# Appendix I Percent error determination. Ionic balance, Program listing.

 $\binom{1}{2}$ 

## 77TONBAL JOB (999999, C.W.S. ', D.C.FOWLER // 1.5).D.C.FUWLER.CLASS=A EXEC FORTGCLG  $\overline{11}$ //FURT.SYSIN DD \* REAL POND(2), MG, NA, K INTEGER\*2 DY.MN.YR.I  $\mathsf{C}$ 1C READ(5,100, END=50) (PUND(I), I=1,2), DY, MN, YR, CEND, CA, MG, NA, K, HC03.CL.504  $\mathbf{1}$ 100 FORMAT (2Ä3, 1X, 312, 8F8.0) WRITE(6,200) (POND(I), I=1,2), DY, MN, YR, CEND  $XCA = CA * 0.04990$ XMG=MG\*0.08224  $X N A = N A * 0.04350$  $XK = K * 0.02558$ XHC03=HC03=0.01639  $XCL = CL * 0.02820$  $XSP4 = SP4 * 0 - 02082$  $SUMC = CA + MG + NA + K$  $SUMA = XCA + XMG + XNA + XF$  $SUMD = HCDB + CL + SD4$  $SUBB = XHCD3+XCL+XSB4$  $Y = SUMC-SUMD$ PERC = (SUMA - SUMB) / (SUMA + SUMB) = 100.0 WRITE (6,201) CA, XCA, MG, XMC, NA, XNA, K, XK, SUMC, SUMA WRITE(6,202) HCD3.XHCD3.CL.XCL.SD4.XSD4.SUMD.SUMB WRITE(6,203) Y WRITE(6,204) PERC GO TO 10 200 FERMAT('1',10X, 'POND: ',2A3,10X,'DÄTE: ',I2,'-',I2,'-',I2,10X,  $1'$ CONDUCTIVITY: ', F9.0/' ', 16X, 6('-'), 16X, 8('-'), 24X, 9('-')) 201 FORMAT(!0',38X,'PPM!/'0',12X,'CA',5X,'0.04990 X ',F10.4,' = ',  $1F10.4/10$ ,  $12X$ ,  $1M6$ ,  $5X$ ,  $10.08224$  X  $*$ ,  $F10.4$ ,  $*$  =  $*$ ,  $F10.4/10$ ,  $212X, YNA, 5X, Y0.04350 X, Y.004350 X, Y.00040 Y, Z.00000$  $3'0.02558$  X  $\cdot$ ,  $F10.4$ ,  $\cdot$  =  $\cdot$ ,  $F10.4$ / $\cdot$   $\cdot$ ,  $31X.10$ ( $\cdot$ - $\cdot$ ),  $5X.10(1-1)$  $4'$ ,  $9.26X_0$ ,  $(C)$ ,  $9.512.455X_0$ F12.4.,  $(C)$ 202 FORMAT('-',10x,'HCC3',5x,'0.01639 X ',F10.4,' = ',F10.4/  $1'0'$ ,  $12X$ ,  $1CL'$ ,  $5X$ ,  $10.02820$   $X$   $1.0004$ ,  $1.0004$ ,  $1.00000$ ,  $11X$ ,  $1504$ ,  $25X, 10.02082$  X  $1.5F10.4, 1 = 1.5F10.4/1$   $1.21X, 10(1 - 1).5X, 10(1 - 1)$  $3!1;26X;1(0)!$ ,  $F12;4;5X;F12;4;1(0)!)$ 203 FORMAT( $1 - 1.0X, Y = (C) - (D) = 1.510.4$ , PPM 1) 204 FORMAT('-\*,20X,'(A) - (B)'/' '.10X,'% ERROR = -------- X 100 ='.  $1 F9.4/1 1.20X, 1(A) + (B)1$ 5C CONTINUE STEP END.  $\prime$   $\circ$ //GU.SYSIN DD ಂ  $65$ 160568 ่า 880 167  $50$  $\sqrt{2}$

717 177  $37$ 269  $42$ 

Appendix II CALL SUBJEG(AMODES, 0.0, 0.0, 32.0, 40.0) Water quality bar diagrams. Program listing.  $\epsilon$ C---------- INCREASE CHARACTER SIZE AND PLOT THE HEADINGS f. //BARS JOB (999999, C.W.S. ', D.C.FOWLER CALL SETSMG (AMDDES, 40, 12.) // 1,5).D.C.FOWLER.CLASS=A CALL SETSMG(AMDDES,41,21.) //STEP2 EXEC PLDT.DSN="A900723.WATQUAT.BAR" CALL VECSG(AMDDES, 8.0.30.0.28, TITLE) //FORT.SYSIN DD \* ----------REDUCE CHARACTER SIZE TO NURMAL AND ENCLESE THE HEADING IN A BOX PLOTTING WATER QUALITY BAR DIAGRAMS CALL SETSMG(AMDDES,40,8.) CALL SETSMG(AMODES,41.14.) CALL LINESG(AMODES, 5, BOXA, BEXB) C----------PLOT SAMPLE BAR DIAGRAM --------DECLARE TYPES AND ARRAYS: CALL LINESG(AMBUES,7,BOXX,BOXY) REAL AMODES(200) DATE(3) NUMB(2) NAME(4), MGPL(7), BOXX(7) .EMP(7), CALL SEGMTG (AMDDES, 5, TX1, TY1. TX2. TY2)  $\mathbf{1}$ BOXY(7), PERC(7), CONST(7), X1(9), X2(9), Y1(9), Y2(9), COND(2),  $\overline{2}$ LP, TITLE(7), BCXA(5), BOXB(5), TX1(5), TX2(5), TY1(5), TY2(5), C----------PLET CHARACTER STRINGS EXPLAINING BAR DIAGRAM -3. KEY1(3), KEY2, KEY3(2), KEY4(2), KEY5(3), KEY6(4)  $\mathsf{C}$ CALL VECSG(AMODES, 16.0, 18.0, 12. KEY1) INTEGER#2 CTR, I,K CALL VECSG(AMUDES, 8.0, 14.0, 4, KEY2) CALL VECSG (AMODES, 24.0, 14.0, 8, KEY3) C----------INITIALIZE CONSTANT DATA: CALL VECSG(AMDDES, 8.0.6.0.8.KEY4) CALL VECSG(AMDDES, 20.0, 6.0, 12, KEYS) DATA BDXX/2=8.0,2=28.0,2=8.0.28.0/ CALL SETSMG (AMODES.40.4.) DATA BEXY/10.0.2\*12.0.2\*8.0.2\*10.0/ CALL SETSMG(AMODES.41.7.) DATA CONST/0.04990, 0.08224, 0.04348, 0.02558, CALL VECSG(AMGDES, 20.0, 5.0, 16, KEY6)  $\mathbf{1}$  $0.01639, 0.02082, 0.02820/$ CALL VECTG(AMDDES, 23.36, 5.08, 12) DATA BOXA/7.0,2\*29.0,2\*7.0/ DATA BOXB/2 \* 31.0.2 \* 29.0.31.0/ C-----------PLGT CHARACTERS WITHIN THE BAR DIAGRAM DATA TX1/13.0,18.0,23.0,14.5,21.5/ DATA TY1/3=12.0.2=10.0/ CALL VECTG(AMODES.10.4.10.86.2) DATA TX2/13.0.18.0.23.0.14.5.21.5/ CALL VECTG(AMUDES, 15.4, 10.86.8) DATA  $TY2/3 = 10.0.2 + 8.0$ CALL VECTG(AMDDES, 20.4, 10.86.2) CALL VECTG(AMODES.11.36.8.86.52) --------FORMAT DICTIONARY CALL VECTG(AMDDES, 17.88, 8.86, 53) CALL SETSMG(AMDDES.40.8.)  $1000$  FORMAT (20A4) CALL SETSMG(AMDDES.41.14.) 1001 FORMAT(7F10.0) CALL VECTG(AMODES, 10.0, 11.0, 4) CALL VECTG(AMDDES, 15.0, 11.0, 21)  $\epsilon$  , and a drait diagram and a drait diagram a drait diagram and diagram a drait diagram a drait diagram a drait  $\epsilon$ CALL VECTG(AMDDES, 20.0.11.0.22) CALL VECTG(AMDDES, 25.0, 11.0, 19) INITIALIZE THE PLOTTING SYSTEM AND PREDUCE THE TITLE PACE CALL VECTG(AMDDES, 10.0, 9.0.9) CALL VECTG(AMODES, 10.48, 9.0, 4)  $\mathbf{r}$ CALL VECTG(AMODES, 10.96, 9.0, 23) CALL MODESCIAMBDES, "D.FUWLER, UTHERS, 999999 ', 22) CALL VECTG(AMDDES, 17.0,9.0,35) CALL VECTG(AMDDES, 17.48, 9.0, 23) -------READ IN CONSTANT DATA USED IN PLOTTING THE CALL VECTG(AMODES, 24.0, 9.0.4) TITLE PAGE FROM UNIT #2 CALL VECTG(AMDDES, 24.48, 9.0, 20) r READ(2,1000) (TITLE(I), I=I, 7), (KEY1(I), I=1, 3), KEY2,  $\mathbf{1}$  $(KEYZ(1), I=1, 2)$ ,  $(KEYA(1), I=1, 2)$ ,  $\overline{z}$  $(KEY5(1), I=1, 3)$ ,  $(KEY6(1), I=1, 4)$ PLOTTING WATER QUALITY BAR DIAGRAMS C----------SET FRAME SIZE, OBJECT SPACE, AND SUBJECT SPACE (Cont'd next page) CALL SETSMG (AMBDES, 97, 800.0) CALL DBJECG(AMBDES, C.O.O.O.800.0.1000.0)  $(Cont'd next page)$ 

 $\overline{5}$ 

C----------SET NEW FRAME SIZE  $TOI = 0.0$ CALL PICTRG(AMDDES) DO 41 1=5,7 CALL SETSMG (AMODES, 97, 800.0) TOT=TOT+PERC(1)  $\mathcal{C}$ 41 PERC(I)=TOT  $00421=1,3$ ---------READ IN DATA FOR A PUNC. DETERMINE WHETHER THE BAR DIAGRAM SHOULD GO IN THE UPPER OR LOWER SECTION. 42  $X_1(1+1) = (20.0 \cdot 0 \cdot PERC(1)) + 8.0$ AND SET THE DBJECT SPACE AND THE SUBJECT SPACE r  $00431=5.6$ NOTE: POND DATA IS READ FROM UNIT #5 43 X1  $(1+2) = (20.0+PERC(1)) + 8.0$  $DQ$  19  $I = 1.9$  $4$  CTR=0  $19 XZ(1)=X1(1)$ 5 READ(5,1000, END=999) (DATE(1), 1=1,3), (NUMB(1), 1=1,2),  $DG$  20  $I=1.5$ (NAME (1).  $I = 1.4$ ). (CGND(1).  $I = 1.2$ )  $Y1(1)=12.0$  $\mathbf{1}$ READ(5,1001) (MGPL(1), I=1,7)  $20 Y2(1) = 10.0$ TE(CTR.EQ.1) GO TO 10  $00211=6,9$ CALL DBJECG(AMODES, 0.0, 5.00.0, 800.0, 1000.0)  $Y1(1) = 10.0$  $G0$   $I0$   $11$  $21 Y2(1)=8.0$ 10 CALL 0BJECG(AMODES, 0.0, 0.0, 800.0, 500.0) CALL SEGHTG (AMODES, 9, X1, Y1, X2, Y2)  $11$  CTR=CTR+1  $\mathbf{r}$ CALL SUBJEG(ANDDES, 0.0, 0.0.32.0, 20.0) --------TO SHADE SECTIONS 2,3.5,+6 OF THE BAR DIAGRAM WITH HORIZONTAL LINES  $\epsilon$  $\mathfrak{c}$ ---------PLUT THE BAR STRUCTURE AND IDENTIFICATION INFORMATION .c –  $\mathbf{C}$ **C**  $K = 2$ ASSIGN 23 TO M CALL LINE SG (AMODES, 7, BOXX, BOXY) CALL VECSG(AMODES, 8.0.14.0.12, CATE) 22  $AI = X1(K)$ CALL VECSG(AMODES, 23.0, 14.0.8, NUMB)  $B1 = Y1(K)$ CALL VECSG(AMUDES, 8.0, 6.0, 16. NAME)  $A3=X2(K)$ CALL VECSG(AMBDES, 23.0, 6.0, 8. COND)  $B3=Y2(K)$  $K = K + 1$ --------CALCULATE THE REQUIRED PERCENTAGES  $AA = X1(K)$  $B2 = Y1(K)$  $\epsilon$  $D0 12 1 = 1.7$  $A4 = X2 (K)$ PERC $(1) = 0.0$  $B4 = Y2(K)$ 12 EMP (I)=MGPL (I) =CONST(I) CALL MLTPLG(AMDUES, 7, A1, B1, A2, B2, A3, B3, A4, B4)  $T$   $0.0$  $60$  TD  $M$ ,  $(23, 24, 25, 26)$  $D6$  13  $I=1.4$  $23 k = 3$ 13 TOPT=TOPT+EMP(I) ASSIGN 24 TO M  $BOTT = 0.0$ GD TD 22 DC 14 1=5,7 24  $K = 6$ 14 BOTT=BOTT+EMP(I) ASSIGN 25 TO M  $DQ$  15  $I=1.4$ GD TD 22 IF (TOPT.GT.O) PERC (I)=EMP (I)/TOPT  $25 K = 7$ 15 CONTINUE ASSIGN 26 TO M  $D0 16 1=5,7$ GO TO 22 IF(BOTT.GT.O) PERC(I)=EMP(I)/BOTT 26 CONTINUE 16 CONTINUE  $\mathcal{C}$ C----------- TO SHADE SECTIONS 3,4,+5 OF THE BAR UIAGRAM --------SET UP ARRAYS CONTAINTNG THE POINTS OF THE  $\mathsf{C}$ WITH VERTICAL LINES SEPARATION LINES IN THE BAR DIAGRAM AND PLOT  $\epsilon$  $\epsilon$ THE SEPARATING LINES  $\mathbf c$  $K = 3$ ASSIGN 28 TO MM  $\epsilon$  $X1(1)=8.0$  $27 \text{ Al}=X1(K)$  $X1(5)=28.0$  $B1 = Y1$  (K)  $X1(6) = 8.0$  $A2 = X2 (K)$  $X1(9) = 28.0$  $B = Y2(K)$  $0.9 = 101$  $K = K + 1$  $DQ$  40  $I=1,4$  $A3 = X1$  (K)  $TOI = TOI + PERCHI$  $B3=Y1(K)$ 4C PERC(I)=TOT  $A4 = X2(K)$ (Cont'd next page)

-6

(Cont'd next page)

 $\overline{7}$ 

 $B4 = Y2 (K)$  $NLINE = IFIX(GA3 - A1)/0.25 + 0.5)$ CALL MLTPLG(AMODES, NLINE, A1, B1, A2, B2, A3, B3, A4, B4) GD TD MM, (28, 29, 30)  $28 K = 4$ ASSIGN 29 TO MM GC TO 27  $29 K = 6$ ASSIGN 30 TO MM GO TO 27 30 CONTINUE  $\mathsf{C}$ C-APPRESSED IF ANDTHER DIAGRAM CAN BE PLOTTED ON THIS PAGE THEN DO SO. IF NOT THEN ADVANCE THE PLETTER TO -C A NEW PAGE -C  $\mathbf{C}$ IF(CTR.EQ.1) GO TO 5 CALL PICTRG(AMODES) CALL SETSMG(AMDDES, 97, 800.0) GO TO 4  $\mathsf{C}$ C----------TERMINATE THE PLOTTER  $\mathsf{C}$ 999 CALL EXITC(AMODES) **STEP** END  $\sqrt{2}$ //GO.FT02F001 DD \* WATER QUALITY BAR DIAGRAMS \*\* KEY \*\* DATE POND # LCCATIONCONDUCTIVITYMICRO MH  $0$   $0$  25 C  $\sqrt{2}$  $7/60.5YSH$  DD  $\approx$ MAY 16.1968 G5 FLORAL 1,830 50  $167$  $177$  $37$ 717 269 42  $\sqrt{2}$ --------------- $\hat{\xi}^{\prime\prime}_{\mathbf{y}}$ 8